CITTA' DI TORINO  $\mathcal{L}$ SANTA RITA - MIRAFIORI NORD - SUD **ISTANZA DI CONTRIBUTO** 2 3 FEB 2017  $2415 \geq$  fs  $4.40$ Oppure ESENTE MARCA DA BOLLO:  $\overline{A}$ Molation Hall Description (APCA DA 80110)<br>- Pello Tilography (CA DA 80110)<br>- CA DESCRIPTION (CA DA 116/00)  $\Box$ ai sensi del D.P.R. 26/10/1972 n. 642, allegato B, articolo 27 bis (organizzazioni non PRESIDEN lucrative di utilità sociale - O.N.L.U.S. e Federazioni sportive e Enti di promozione €16,00 sportiva riconosciuti dal C.O.N.I.);  $2°$ co $H$  $H$ . SEDICIZOU ai sensi del D. Lgs. 4/12/1997 n. 460, art. 10, comma 8 (le/gli associazioni/organismi di  $\Box$ ΚΟΝΤΕ ΝΕG. volontariato di cui alla Legge 266/91 iscritti nei registri istituiti dalle Regioni);  $\Box$ ai sensi del D. Lgs. 4/12/1997 n. 460, art. 10, comma 8 (le O.N.G. di cui alla Legge 49/87);  $\Box$ al sensi di (indicare eventuale altra normativa che prevede l'esenzione a favore del soggetto richiedente) Al Presidente della Circoscrizione ...... **ISTANZA DI CONTRIBUTO PER IL PROGETTO** PEOMEMORIA AUSCHWITZ (inserire titolo) al sensi del "Regolamento sulle modalità di erogazione di contributi e di altri benefici" ni 373, approvato con dellberazione del Consiglio Comunale n: mecc. 2014 06210/49.<br>(http://www.comune.toring.th/regolament//373/373.htm)  $\hat{h}^{\dagger}_{\mu\nu} \hat{q}^{\dagger}_{\nu\sigma} \hat{q}^{\dagger}_{\nu}$  $\mathbb{Q}$  , where II/la sottoscritto/a CLAUDIO DELLAVALLE consapevole delle sanzioni penali nonché della conseguente decadenza dal beneficio nel caso di dichiarazioni non veritiere e falsità negli atti, ai sensi degli artt. 75 e 76 D.P.R. 445 del 28/12/2000 ä, **DICHIARA** AI SENSI DEGLI ARTT. 46 E 47 DEL D.P.R. 445 DEL 28/12/2000 di essere nato/a a di essere residente in C.F. di essere Presidente/Rappresentante dell'Associazione/Ente SOCIETA RESITENTA e deup pelLA KITUTO ALEMANTE PER LA STORIA CONTEMPE VIA CARMI NE RANZA  $0 \nabla$ in via/corso/piazza\_ TORINO con sede in Codice fiscale/ Partita IVA 04 438 00 90 800 85 6000 AS. telefono elettronica all'indirizzo di posta di autorizzare eventuali comunicazioni 19 ISTORETO. IT STAMPA ï

#### **ISTITUTO PIEMONTESE**

PER LA BITCHT WITHIN FIECISTENZO E DELLA SOCIETA' CONTEMPORANEA "Giorgio Agosti"

# DICHIARA INOLTRE CHE L'ASSOCIAZIONE/ENTE/COMITATO/ETC:

- si è costituita in data 09/04/1949 con atto pubblico/serittura privata autenticata/scrittura privata registrata

v è iscritta nel Registro Comunale delle Associazioni dal 24/02/2003

#### **OPPURE**

ha provveduto in data...................... a inoltrare richiesta di iscrizione al suddetto registro;

#### **OPPURE**

NON rientra tra i soggetti obbligati all'iscrizione nel suddetto registro in quanto trattasi 

- non ha finalità di lucro;

- nell'ambito del progetto non recupera l'IVA pagata ai fornitori

- ai sensi dell'art. 86 comma 2 dello Statuto della Città di Torino, non svolge attività commerciale preminente rispetto ai fini sociali e che in tal caso non c'è comunque recupero dell'IVA sulle fatture pagate ai fornitori;
- non costituisce articolazione di partiti politici;
- non ha pendenze di carattere amministrativo nei confronti della Città;
- n NON ha effettuato altre richieste di finanziamento ad altre Direzioni e/o Servizi del Comune di Torino, ad altre Circoscrizioni, ad altri Enti Pubblici, Istituti di credito, Fondazioni, imprese private per la medesima iniziativa;

#### **OPPURE**

√ ha effettuato altre richieste di finanziamento per la medesima iniziativa a:

Città di Torino per un importo di Euro 8000,00 (di cui quota parte relativa al progetto sulla circoscrizione 2: Euro 875,00)

- il progetto non prevede la partecipazione di partiti politici;
- realizzerà il progetto in misura prevalente
- □ è soggetto alla ritenuta IRES del 4% prevista dall'art. 28 del D.P.R. 600/73 e s.m.i.;

#### **OPPURE**

√ NON è soggetto alla ritenuta IRES del 4% prevista dall'art. 28 del D.P.R. 600/73 e s.m.i

X NON è soggetta all'obbligo di contribuzione ex-ENPALS;

#### **OPPURE**

- □ è soggetta all'obbligo di contribuzione ex-ENPALS e NON si è resa inadempiente agli obblighi assicurativi di legge
- svolgerà le attività in assenza di barriere architettoniche o con l'impegno di fornire assistenza alle persone svantaggiate al fine di favorirne la partecipazione;
- realizzerà le attività conformemente al progetto presentato indipendentemente dall'entità del contributo concesso:
- ha letto, conosce e accetta tutte le disposizioni, nessuna esclusa, contenute nel Regolamento della Città di Torino n. 373 sopra indicato, nonché nella "Nota informativa sull'erogazione dei contributi" e nella "Scheda progetto" entrambe pubblicate sul sito Internet della Circoscrizione;
- tutti gli oneri, i rischi di gestione e le responsabilità inerenti l'attività per la quale viene richiesto il contributo sono a carico del richiedente, intendendosi la Circoscrizione esonerata da qualsiasi genere di responsabilità;
- in particolare, è a conoscenza ed accetta che:

· qualora in sede di presentazione del consuntivo, le spese sostenute risultassero inferiori a quelle preventivate, il contributo sarà ridotto proporzionalmente applicando la stessa percentuale prevista nella deliberazione di approvazione del contributo;

· il contributo sarà totalmente o parzialmente revocato con il recupero della somma eventualmente già liquidata qualora il progetto/iniziativa/manifestazione sia realizzato in tempi diversi o in misura difforme, anche in relazione all'assenza di barriere architettoniche o alla mancata assistenza alle persone svantaggiate;

· la mancata presentazione del rendiconto entro 4 (quattro) mesi dal termine del progetto può costituire motivo di revoca del contributo concesso

#### SI IMPEGNA

- a richiedere, in tempo utile, agli enti competenti tutte le autorizzazioni di legge necessarie per lo svolgimento dell'iniziativa;
- a concordare con la Circoscrizione ogni forma di pubblicizzazione dell'iniziativa, compreso l'utilizzo del Logo circoscrizionale che dovrà comunque essere accompagnato dal Logo della Città di Torino;
- a provvedere, laddove necessario, alla pulizia e al ripristino delle aree di svolgimento del progetto/attività/manifestazione;
- a presentare, entro 4 (quattro) mesi dal termine del progetto/evento/manifestazione dettagliato rendiconto delle spese sostenute e delle entrate percepite, la relativa documentazione in originale e fotocopia nonché relazione finale sul svolgimento del progetto/attività;

#### **CHIEDE PERTANTO**

- 1650.ao € l'erogazione di un contributo di euro
	- (massimo 80% della spesa dedotte le entrate e i finanziamenti/contributi)

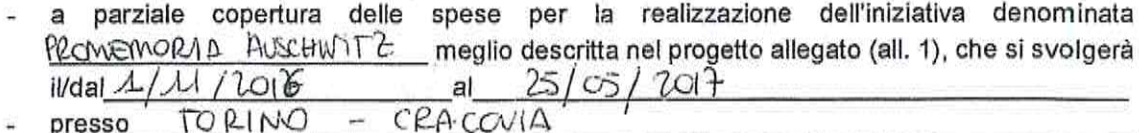

Si allegano:

- " progetto dettagliato
- " scheda sintetica del progetto redatta come da facsimile allegato
- dichiarazione ai sensi dell'art. 6 comma 2 della Legge 122/2010 e s.m.i. Conversione in legge del decreto-legge 31 maggio 2010, n. 78
- " breve curriculum ;
- copia dello Statuto e dell'Atto costitutivo e/o successive modifiche (qualora non sia già stato depositato)
- " copia fotostatica del documento di identità del Presidente/Legale Rappresentante.

Data 21/02/17

Il Presidente/Legale Rappresentante

Informativa ai sensi dell'art. 13 del Decreto Legislativo 196/2003 (Codice in materia di protezione dei dati personali).

In osservanza a quanto disposto dall'art. 13 del D. Lgs 30/06/2003 n. 196 (Codice in materia di protezione dei dati personali), il sottoscritto è consapevole che la Città di Torino, in qualità di titolare del trattamento dei dati personali, fornisce le seguenti informazioni:

- 1. il trattamento dei Suoi dati è finalizzato alla liquidazione del contributo finanziato; potranno inoltre essere utilizzati per il perseguimento dei fini istituzionali relativamente a iniziative rivolte alla cittadinanza;
- 2. il trattamento sarà effettuato da soggetti appositamente incaricati, con procedure anche informatiche, in grado di tutelare e garantire la riservatezza dei dati forniti, nei modi e nei limiti necessari per perseguire le predette finalità:
- 3. il conferimento dei dati è necessario per la liquidazione del contributo richiesto, pertanto la mancata indicazione comporta l'impossibilità di concedere il contributo stesso;
- 4. i dati forniti possono essere trattati dal responsabile e dagli incaricati;
- 5. i dati stessi non saranno comunicati a terzi;
- 6. i dati forniti saranno trasmessi agli uffici competenti;
- 7. gli interessati potranno avvalersi dei diritti di cui all'art. 7 del citato Codice e in particolare del diritto di ottenere la conferma del trattamento dei propri dati personali, di chiederne la rettifica, l'aggiornamento e la cancellazione, se incompleti, erronei o raccolti in violazione della legge, nonché di opporsi al loro trattamento per motivi legittimi, rivolgendo le richieste al Responsabile del trattamento;

 $\mathcal{L}$ 

8. il Responsabile del trattamento dei dati è il Direttore della Circoscrizione.

ll Presidente/Legale Rappresentante

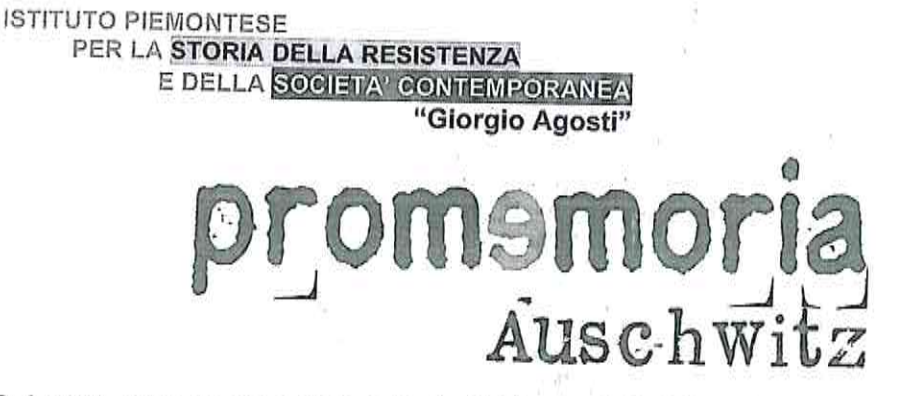

Dal 2001, anno in cui è stato istituito il Giorno della Memoria, l'Istituto piemontese per la storia della Resistenza e della società contemporanea "Giorgio Agosti" ha organizzato decine di iniziative. Alcune vanno in direzione pubblica, attraverso la presentazione e la discussione di volumi o di temi centrali nel dibattito pubblico; altre sono invece legate alla formazione di studenti e insegnanti. Soprattutto quest'ultimo ambito è quello a cui teniamo maggiormente, in quanto è fondamentale che gli studenti arrivino consapevoli e preparati al Giorno della Memoria.

Nell'ambito delle nostre iniziative e per il rilievo che il nostro ente ha sempre dato alla ricerca e alla valorizzazione dello studio e della conoscenza dei luoghi della memoria, abbiamo guardato con favore ai viaggi nei campi, collaborando in varie forme alla formazione degli operatori e dei docenti che accompagnano i ragazzi.

Per questa ragione, nel 2015 è stato avviato il progetto Promemoria\_Auschwitz a Torino con il sostegno della Città e delle Circoscrizioni 2,3,5 e 10: un'iniziativa congiunta con l'associazione Deina Torino, che ha coinvolto oltre 120 studenti degli istituti superiori di Torino.

Vista la buona riuscita del progetto in termini formativi e di coinvolgimento degli studenti e degli istituti scolastici, proponiamo di dare continuità all'iniziativa per l'anno scolastico 2016/17. Il progetto, rivolto a 15 studenti della Circoscrizone 2, sarà suddiviso in tre fasi:

# 1. Formazione storica

La formazione prevede momenti di approfondimento frontale che permetteranno di accrescere la conoscenza degli eventi e i diversi approcci possibili al tema della Shoah e delle deportazioni. I ragazzi avranno la possibilità di confrontarsi con gli storici e con diversi operatori professionali, e di partecipare ad attività educative di natura laboratoriale realizzate secondo le tecniche e con l'ausilio di strumenti propri dell'educazione non formale: workshop, role play, focus-group, simulazioni e discussioni guidate, attraverso cui i giovani partecipanti sperimenteranno il potere formativo del learning by doing.

La formazione, curata dal nostro Istituto in collaborazione con Deina Torino, prevede tre incontri preparatori:

- a. L'universo concentrazionario, 1933-1945 (durata 3 ore).
- b. Il contesto europeo, 1918-1945 (nascita dei fascismi, uso politico della violenza, guerra ai civili) (durata 3 ore).
- c. Visita al Rifugio Antiaereo di Piazza Risorgimento a Torino (durata 2 ore) d. Il viaggio ad Auschwitz (durata 3 ore).

#### **ISTITUTO PIEMONTESE** PER LA STORIA DELLA RESISTENZA E DELLA SOCIETA' CONTEMPORANEA "Giorgio Agosti"

#### 2. Viaggio in treno ad Auschwitz

L'organizzazione, l'accompagnamento e la formazione in viaggio sono a cura dell'associazione Deina Torino, che considera il viaggio come momento di riflessione individuale e collettiva intorno ai temi del progetto: anche il viaggio verso Cracovia è uno spazio laboratoriale a tutti gli effetti, dove si affrontano discussioni, si costruiscono momenti di approfondimento, si instaurano dialoghi tra i diversi soggetti partecipanti.

18.40

La visita ad Auschwitz-Birkenau, alla fabbrica di Oskar Schindler e al Ghetto nazista di Cracovia sono elementi attraverso i quali coinvolgere i giovani in prima persona, rendendoli protagonisti attivi nella fase di apprendimento e non semplici fruitori, quali normalmente sono considerati nel loro contesto sociale e scolastico. Si può definire questa come una sorta di "pedagogia dell'esperienza", attraverso la quale stimolare una capacità di riflessione critica.

Nello specifico:

- o la visita guidata ad Auschwitz-Birkenau è organizzata in collaborazione con il Państwowe Muzeum Auschwitz-Birkenau (http://en.auschwitz.org/m/) ed è realizzata con le guide ufficiali del Memoriale. La mattina è prevista la visita del campo di Auschwitz I e al pomeriggio quella di Auschwitz  $II$  – Birkenau;
- o la visita guidata alla fabbrica di Oskar Schindler e al Ghetto nazista di Cracovia è organizzata in collaborazione con il museo storico di Cracovia ed è realizzata con le guide ufficiali del Museo Fabbrica di Oskar Schindler e della città di Cracovia. La mattina è prevista la visita del quartiere ebraico e del Ghetto nazista e al pomeriggio quella del Museo Fabbrica di Oskar Schindler.

È prevista la visione di uno spettacolo teatrale a Cracovia. Tale allestimento è vissuto come strumento didattico che permette di avvicinare i giovani alle tematiche affrontate attraverso un processo di immedesimazione, veicolando tematiche storiche e sociali attraverso un ulteriore, e per i ragazzi spesso nuovo, linguaggio.

Il viaggio si concluderà con un meeting collettivo a Cracovia, volto alla condivisione dell'esperienza da parte dei partecipanti che saranno i veri protagonisti di questo incontro. Attraverso il confronto con storici e altri esperti discuteranno sul senso e sull'importanza dell'esperienza.

#### 3. Incontri di restituzione

Al rientro dal viaggio è previsto ancora un momento in plenaria, dove i ragazzi potranno porre tutte le domande maturate nel corso dell'esperienza accompagnandoli all'elaborazione di iniziative di restituzione per la città, le circoscrizioni e gli istituti scolastici.

Torino, 09/01/17

Il presidente

Claudio Dellavalle

Olawhi Sellell

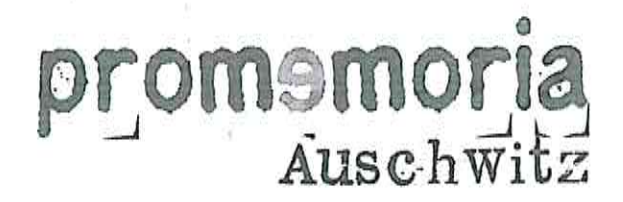

#### ALLEGATO 3: IL VIAGGIO IN TRENO A CRACOVIA E AD AUSCHWITZ-BIRKENAU

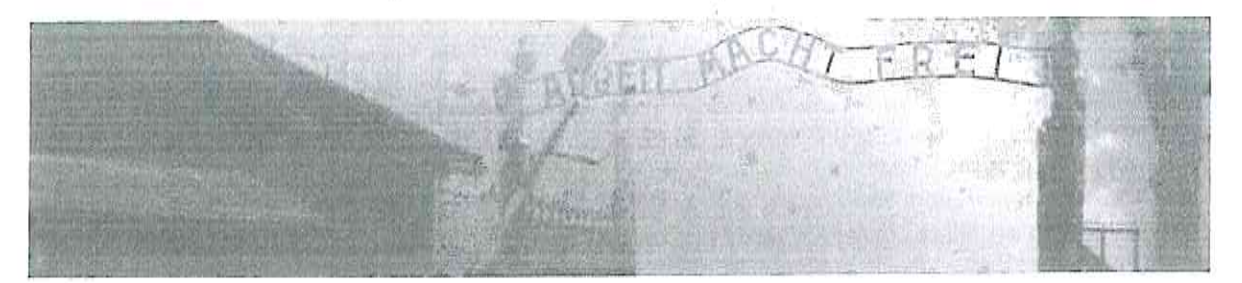

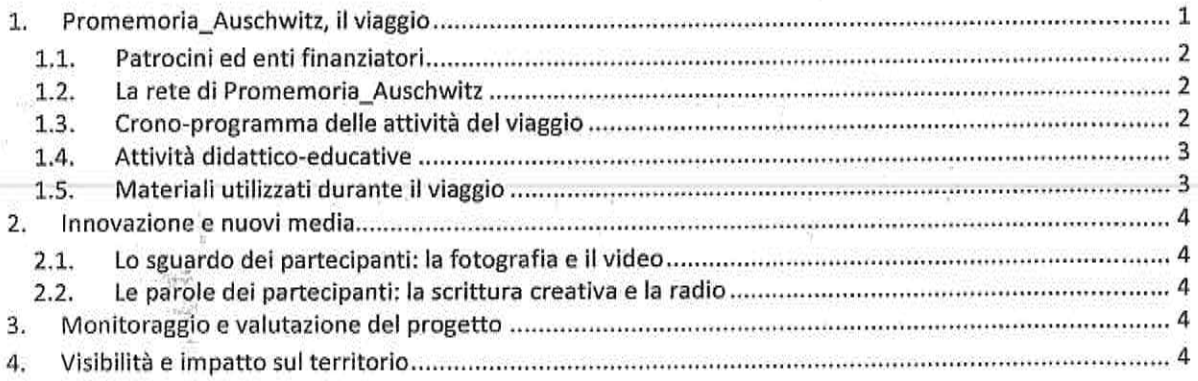

#### 1. Promemoria Auschwitz, il viaggio

Guardare alla storia della Seconda Guerra Mondiale, della Deportazione e della Shoah in chiave europea significa costruire la consapevolezza che i processi che ne sono alla base sono parte di un passato comune, così come lo sono le conseguenze sociali, politiche e culturali che quella storia ha prodotto. La costruzione di una società civile non può che fondarsi su questi presupposti, e i viaggi della memoria contribuiscono a educare una generazione di giovani europei che siano in grado di afferrare il senso profondo e complesso delle sfide del presente.

L'istituto piemontese per la storia della Resistenza e della società contemporanea "Giorgio Agosti" si avvale dell'esperienza dell'associazione Deina Torino nel campo dell'organizzazione dei viaggi della memoria. Insieme i due enti organizzano un viaggio verso la città di Cracovia e l'ex lager di Auschwitz Birkenau.

Il percorso proposto porta i ragazzi a toccare con mano i "luoghi del male", a immedesimarsi nelle storie, ad approfondire la conoscenza di se stessi e delle proprie potenzialità, a comprendere l'importanza della partecipazione nella costruzione del proprio presente.

La figura principale del processo educativo è costituita dal tutor: il metodo della peer education si fonda sul fatto che partecipanti e tutor condividano lo stesso sistema valoriale e simbolico, generando un rapporto di fiducia e di ascolto. Sarà compito dei tutor creare la giusta coesione del gruppo (attraverso attività di groupbuilding) al fine di preparare i ragazzi ad affrontare l'esperienza insieme, condividendola.

Promemoria\_Auschwitz fa proprio il concetto di intelligenza emotiva (Daniel Goleman), secondo cui l'apprendimento risulta più efficace attraverso la percezione e l'elaborazione delle emozioni. Emozioni che scaturiscono dalla dimensione fortemente esperienziale del progetto, da attività e strumenti specifici (il viaggio, il teatro, la scrittura creativa, ecc.) volti a stimolare nei partecipanti immedesimazione ed empatia, ma anche dalla condivisione di uno stesso percorso con altri coetanei.

 $(1)$ 

# memor Auschwit

# 1.1. Patrocini ed enti finanziatori

Il progetto nel 2016 ha goduto del patrocinio del Senato della Repubblica, della Camera dei Deputati e dell'Agenzia Nazionale per i Giovani e del sostegno e/o patrocinio

della Provincia Autonoma di Bolzano, della Provincia Autonoma di Trento, della Provincia di Trieste e

dei Comuni di: Alba, Arbus, Bagno di Romagna, Bertinoro, Borghi, Bra, Capoterra, Carbonia, Cerano, Cervia, Cesena, Cesenatico, Decimomannu, Dovadola, Duino Aurisina, Ferrara, Fluminimaggiore, Forlì, Forlimpopoli, Gambettola, Gatteo, Gonnesa, Granozzo con Monticello, Grugliasco, Guspini, Iglesias, Leini, Longiano, Masainas, Mercato Saraceno, Moncalieri, Monrupino, Muggia, Novara, Orbassano, Pordenone, Predappio, Romentino, Roncofreddo, San Dorligo della Valle, San Mauro Pascoli, Sant'Antioco, Sassari, Savignano sul Rubicone, Sgonico, Silius, Sogliano al Rubicone, Torino, Trieste, Uri, Veruno e Villamassargia.

#### 1.2. La rete di Promemoria\_Auschwitz

Il progetto è organizzato grazie alla collaborazione e il sostegno di numerosi enti territoriali che si occupano di storia, di memoria, di formazione, di partecipazione e di educazione alla cittadinanza, tra cui: ANPI, comitati provinciali e regionali di ARCI, AGJD, Arci Ragazzi di Bolzano, Deina FVG, Deina Torino, Deina TAA, Centro per la Pace Loris Romagnoli di Cesena, Sermais, Rime, Un ponte per Anne Frank, CGIL Cesena, CGIL Forlì e SPI CGIL Pescara, Comunità Ebraica di Trieste, Comunità Ebraica di Merano, Fondazione Alfred Lewin di Forlì, Fondazione Cassa di Risparmio di Torino, ISTORETO di Torino, ISRN di Novara, ISTORECO FC di Forlì -Cesena e IRSML di Trieste.

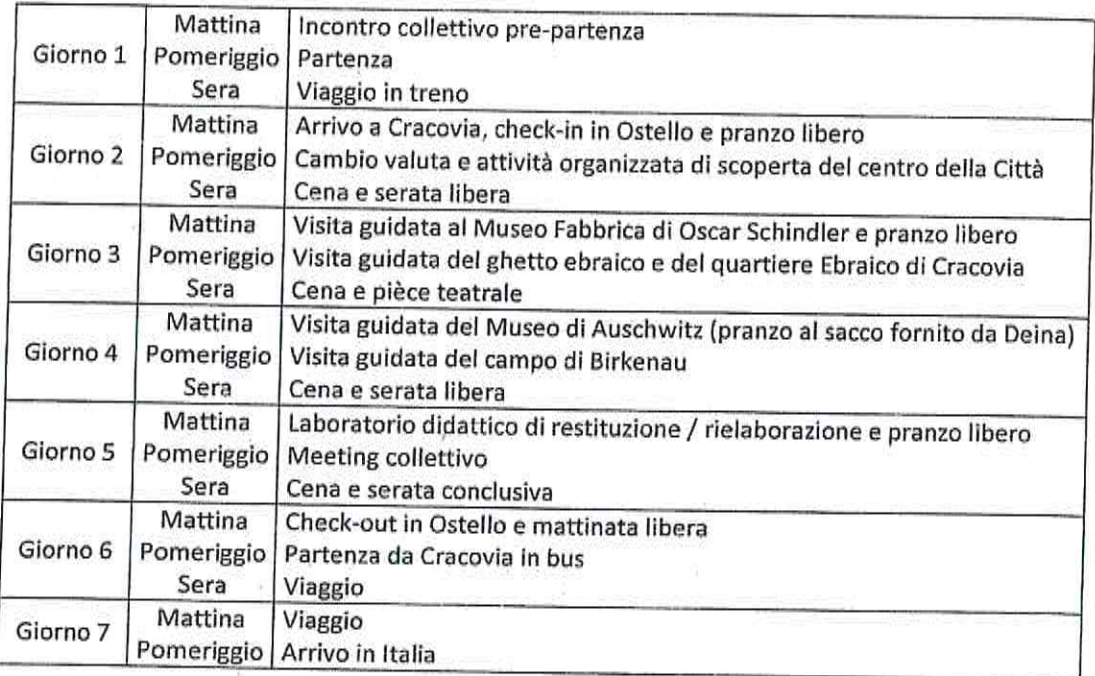

 $(2)$ 

# 1.3. Crono-programma delle attività del viaggio

# **promemoria**

#### 1.4. Attività didattico-educative

Il progetto didattico rivolto ai partecipanti è diversificato, sia per quanto riguarda gli approcci disciplinari utilizzati, sia per quanto riguarda gli strumenti didattici. Durante tutte le fasi del progetto verranno quindi proposti:

- · attività educative di natura laboratoriale realizzate secondo le tecniche e con l'ausilio di strumenti propri dell'educazione non formale: workshop, role play, focus-group, simulazioni e discussioni guidate, attraverso cui i giovani partecipanti sperimenteranno il potere formativo del learning by doing;
- · viaggio come momento di riflessione individuale e collettiva intorno ai temi del progetto: il viaggio verso Cracovia è considerato uno spazio laboratoriale a tutti gli effetti, dove si affrontano discussioni, si costruiscono momenti di approfondimento, si instaurano dialoghi tra i diversi soggetti partecipanti;
- · visita ad Auschwitz-Birkenau, alla fabbrica di Oskar Schindler e al ghetto nazista di Cracovia, elementi attraverso i quali coinvolgere i giovani in prima persona, rendendoli protagonisti attivi nella fase di apprendimento e non semplici fruitori, quali normalmente sono considerati nel loro contesto sociale e scolastico. Si può definire questa come una sorta di "pedagogia dell'esperienza", attraverso la quale stimolare una capacità di riflessione critica. Nello specifico:
	- la visita guidata ad Auschwitz-Birkenau è organizzata in collaborazione con il Panstwowe Muzeum Auschwitz-Birkenau (http://en.auschwitz.org/m/) ed è realizzata con le guide ufficiali del Memoriale. La mattina è prevista la visita del campo di Auschwitz I e al pomeriggio quella di Auschwitz II - Birkenau:
	- la visita guidata alla fabbrica di Oskar Schindler e al ghetto nazista di Cracovia è organizzata in  $\circ$ collaborazione con il museo storico di Cracovia ed è realizzata con le guide ufficiali del Museo Fabbrica di Oskar Schindler e della città di Cracovia. La mattina è prevista la visita del quartiere ebraico e del ghetto nazista e al pomeriggio quella del Museo Fabbrica di Oskar Schindler;
- · teatro come strumento didattico che permette di avvicinare i giovani alle tematiche affrontate attraverso un processo di immedesimazione, veicolando tematiche storiche e sociali attraverso un ulteriore, e per i ragazzi spesso nuovo, linguaggio;
- meeting collettivo a Cracovia, volto alla condivisione dell'esperienza da parte dei partecipanti che  $\bullet$ saranno i veri protagonisti di questo incontro. Attraverso il confronto con professionisti (storici, antropologi, scienziati sociali e altri esperti) discuteranno sul senso e sull'importanza dell'esperienza;
- momenti di restituzione alla cittadinanza organizzati dai partecipanti una volta tornati dal viaggio. Grazie al supporto dei tutor, i giovani organizzeranno eventi di testimonianza, restituzione e condivisione dell'esperienza ai propri coetanei e alla collettività di riferimento, in modo da ampliare esponenzialmente la ricaduta del progetto sulla cittadinanza.

#### 1.5. Materiali utilizzati durante il viaggio

Ai partecipanti e ai tutor sono forniti diversi materiali educativi, che i ragazzi utilizzano durante l'organizzazione dei momenti di restituzione.

Tra i materiali forniti ci sono:

- Pro-memoria. Istruzioni per un viaggio, 1914-1945 (200 pp.) Questo strumento didattico è stato scritto affinché i ragazzi possano avere le informazioni essenziali sull'ascesa dei fascismi in Europa, sulla seconda guerra mondiale e su persecuzione, deportazione e sterminio. Oltre alle tre parti che scandiscono il volume (Ascesa dei fascismi, Guerra, Deportazione, pp. 15-156), in appendice ci sono altre schede (Riflessioni a margine del viaggio, pp. 157-174) che affrontano diversi temi specifici (narrazioni, memorie, luoghi, parole) e alcuni materiali didattici (Appunti per il viaggio, pp. 175-187);
- · Stralci di video, fotografie, testimonianze e altri materiali utilizzati nel percorso educativo e che verranno consegnati in copia ai partecipanti.

 $(3)$ 

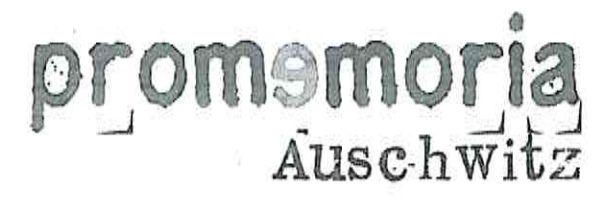

#### 2. Innovazione e nuovi media

#### 2.1. Lo sguardo dei partecipanti: la fotografia e il video

Nel progetto Promemoria Auschwitz riveste una grande importanza la documentazione dell'esperienza. Le immagini e i video che i partecipanti produrranno grazie al supporto e al coordinamento dei loro tutor saranno raccolte e proposte per ricordare e raccontare l'esperienza vissuta nel corso della fase di restituzione.

#### 2.2. Le parole dei partecipanti: la scrittura creativa e la radio

I partecipanti vengono guidati in un percorso di scrittura, grazie al quale devono rielaborare in forma creativa le emozioni e le conoscenze acquisite. Anche in questo caso sono previste tre fasi:

- · una prima scrittura epistolare "a freddo", per valutare le emozioni dei ragazzi strutturate sulle loro preconoscenze, e la loro capacità di esprimerle;
- · una scrittura volta all'immedesimazione nelle storie degli individui nel corso degli anni Trenta e degli anni Quaranta del Novecento (attività che si svolgerà in viaggio);
- una valutazione personale e di introspezione: in alcuni momenti particolarmente intensi del percorso viene chiesto ai partecipanti di esprimere in forma scritta e condividere con il gruppo (qualora lo desiderino) le proprie emozioni e riflessioni su quanto stanno vivendo.

Durante tutto il viaggio i partecipanti possono interagire e comunicare attraverso Radio\_promemoria, l'unica radio on-line in diretta da un mezzo di trasporto in movimento. I ragazzi commentano il loro viaggio mandando sms, scegliendo le colonne sonore e rilasciando interviste che vengono poi pubblicate sul sito internet dell'associazione.

#### 3. Monitoraggio e valutazione del progetto

Durante ciascuna fase del progetto, il monitoraggio sul perseguimento degli obiettivi preposti è costante e viene garantito attraverso momenti giornalieri di confronto con i tutor durante il viaggio a Cracovia;

La valutazione di un progetto e delle sue attività rappresenta un momento di crescita e di maturazione per tutto il gruppo. Durante lo svolgimento di Promemoria Auschwitz viene effettuata attraverso diverse azioni:

- valutazione delle aspettative, proposta ai partecipanti a inizio percorso per condividere le loro aspettative e preoccupazioni rispetto a un percorso così intenso;
- valutazione continua, realizzata mediante un "Diario di Bordo" che, lasciando traccia scritta durante tutte le fasi del progetto, sottoponga a valutazione il raggiungimento degli obiettivi del progetto educativo, attraverso un continuo confronto con i partecipanti;
- valutazione intermedia, proposta durante il viaggio di ritorno in Italia utile per comprendere l'andamento del progetto sotto diversi punti di vista (logistica, programma, elaborazione del tema, relazioni interpersonali e dinamiche di gruppo);
- · valutazione finale: proposta a fine progetto ai partecipanti e a tutti gli enti coinvolti nel progetto, per verificare gli obiettivi raggiunti sui diversi livelli di intervento.

#### 4. Visibilità e impatto sul territorio

Promemoria\_Auschwitz è un progetto costruito in rete con enti pubblici, scuole, università, istituti storici e associazioni locali, e la sua stessa natura implica il coinvolgimento di un considerevole numero di soggetti che si fanno moltiplicatori dell'esperienza.

 $\overline{4}$ 

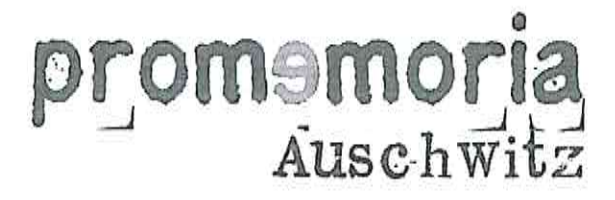

A partire dalle famiglie e dalle comunità di riferimento dei partecipanti e dei tutor coinvolti, i contenuti e il valore del progetto si estendono e arrivano nel dibattito pubblico, nelle classi e nelle case, ricordando l'attualità di questa importante pagina della nostra storia.

Le pagine presenti sui principali social network (Facebook, Twitter e Youtube) sono costantemente aggiornati, in modo da massimizzare il coinvolgimento dei partecipanti e della cittadinanza prima, durante e, soprattutto, dopo il progetto. È così possibile anche per coloro che non sono direttamente coinvolti seguire tutte le fasi del progetto e partecipare agli stimoli e ai dibattiti che vengono proposti durante tutto il percorso educativo.

I report realizzati per gli enti partecipanti rimangono a disposizione dei cittadini interessati e i video prodotti spesso vengono proiettati in sedute pubbliche o in circuiti privati, in modo da rendere il più ampi possibile l'impatto e la ricaduta del progetto e dei suoi contenuti su chi non ha potuto prendervi parte.

 $(5)$ 

n) Ŵ

课

,0 h

# **ISTITUTO PIEMONTESE** PER LA STORIA DELLA RESISTENZA<br>E DELLA SOCIETA' CONTEMPORANEA W.

"Giorgio Agosti"

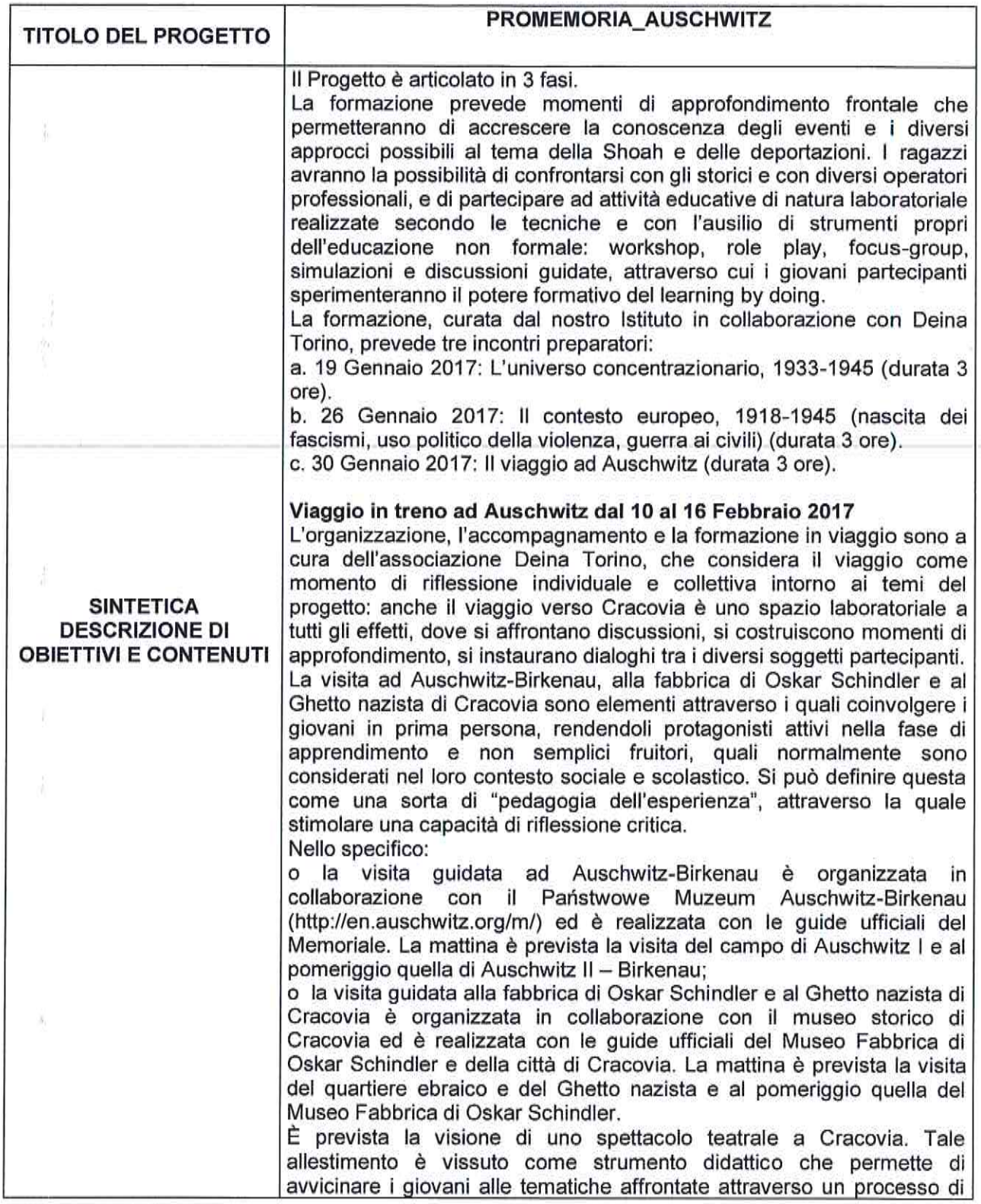

Istituto piemontese per la storia della Resistenza e della società contemporanea "Giorgio Agosti" - Torino Palazzo dei Quartieri - Via del Carmine, 13 - 10122 Torino | Tel. 011 4380090 - Fax 011 4360469

http://www.istoreto.it | e-mail info@istoreto.it

 $\mathbf{I}$ 

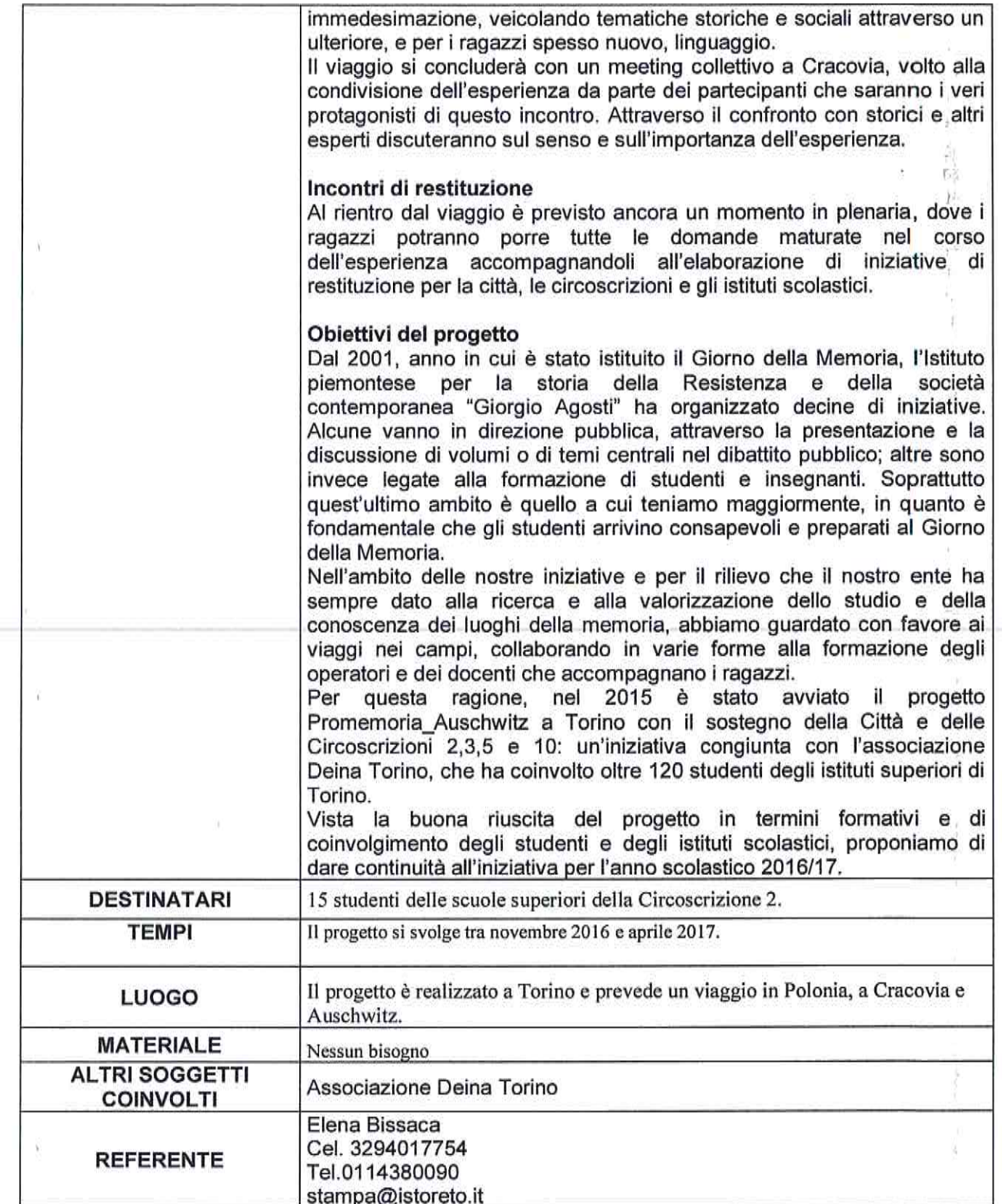

TORINO, 09/01/2017

Claisti Tillall

**ISTITUTO PIEMONTESE** 

PER LA STORIA DELLA RESISTENZA E DELLA

"Giorgio Agosti"

# A) PREVENTIVO SPESE

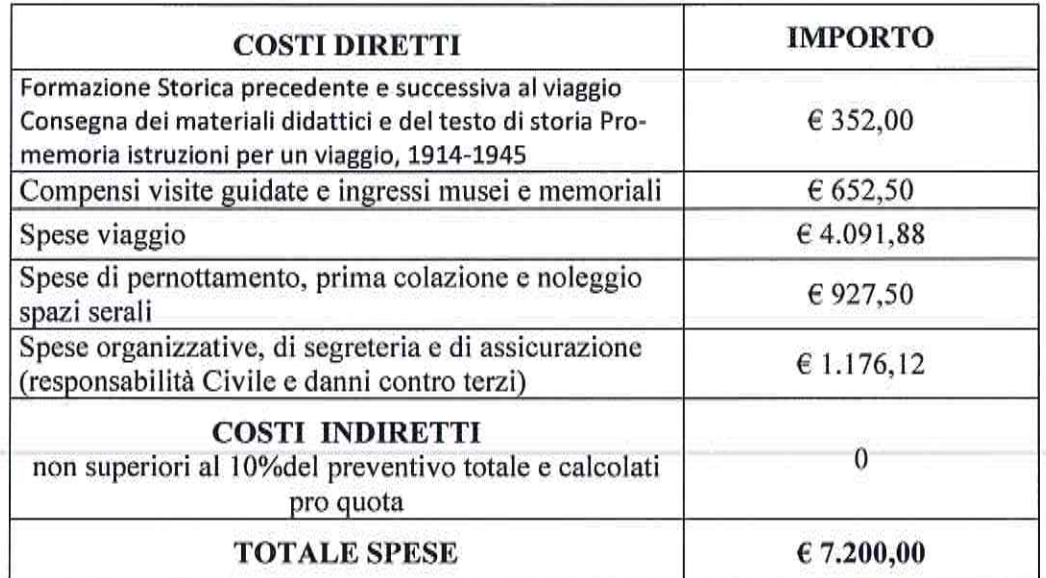

## B) EVENTUALE AMMORTAMENTO UTILIZZO BENI MOBILI E IMMOBILI DI PROPRIETA'

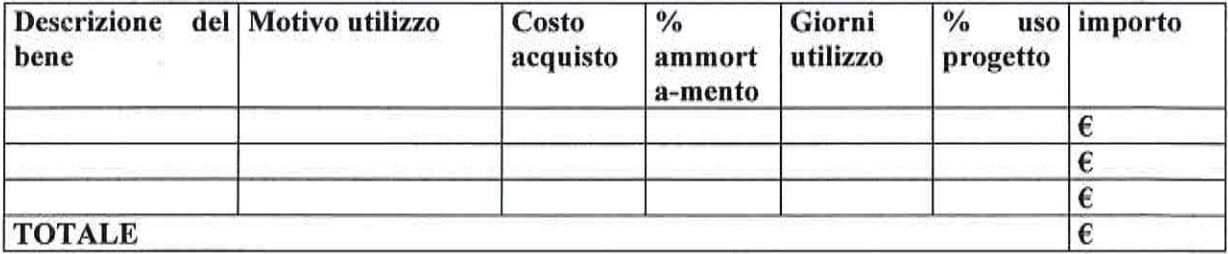

# C) EVENTUALI ATTIVITA' VOLONTARIE DEI PROPRI ASSOCIATI

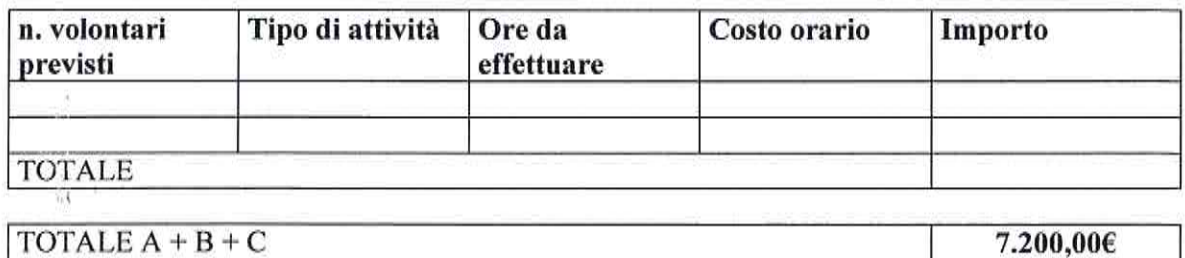

 $\mathbf{1}$ 

**ISTITUTO PIEMONTESE** 

PER LA STORIA DELLA RESISTENZA E DELLA **BOCII** 

"Giorgio Agosti"

#### PREVENTIVO ENTRATE (se previste)

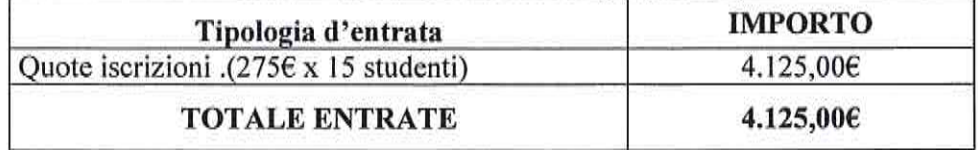

ELENCO ULTERIORI CONTRIBUTI/FINANZIAMENTI RICHIESTI (se previsti) (diversi dal contributo della Circoscrizione 2. e dalla quota a carico dell'ente richiedente)

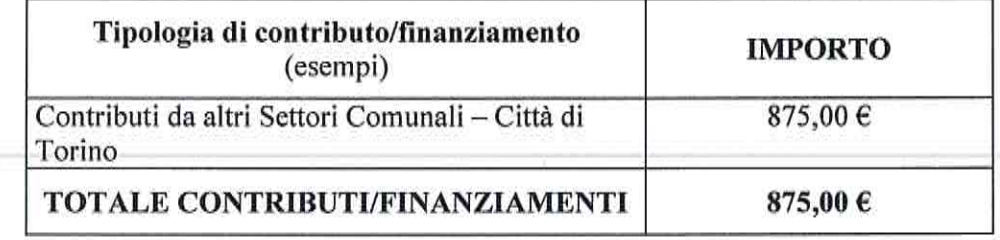

Data 2/02/2017

Il Presidente/Legale Rappresentante

Claisti Seller

# DICHIARAZIONE AI SENSI DELL'ART. 6 COMMA 2 DEL D.L. N. 78 CONVERTITO IN LEGGE 122/2010 E S.M.I.

II/la sottoscritto/a QELLAVAUE  $CCA$ A-EMONTERE YЗ Presidente/Rappresentante dell'Associazione \\$T\TVTO  $\triangle$ MORIA della REFITTEMEN e della SOCIETAI CONTEMPOSIONES

consapevole delle sanzioni penali nel caso di dichiarazioni non veritiere e falsità degli atti, GAORGIO richiamata dall'art. 75 e 76 del D.P.R. 445 del 28/12/2000, al fine di ricevere un contributi | AGOSt) gravante sulle finanze pubbliche, dichiara che:

#### (indicare solo una delle seguenti dichiarazioni)

la suddetta Associazione si attiene a quanto disposto dall'art. 6 comma 2 del Decreto Legge n. 78 convertito nella Legge 122/2010;

#### oppure

- a che il Decreto Legge n. 78, art. 6 comma 2, convertito nella Legge 122/2010 non si applica alla suddetta Associazione in quanto:<sup>1</sup>
	- D Ente previsto nominativamente dal D. Lgs. n. 300 del 1999 e dal D. Lgs. 165 del 2001
	- **u** Università

25

鸾

33515

- ci Ente e fondazione di ricerca e organismo equiparato
- u Camera di Commercio
- D Ente del Servizio Sanitario Nazionale
- n Ente indicato nella tabella C della legge finanziaria
- a Ente previdenziale ed assistenziale nazionale
- a ONLUS
- a Associazione di promozione sociale
- a Ente pubblico economico individuato con decreto del Ministero dell'Economia e delle Finanze su proposta del Ministero vigilante
- **Q** Società

#### **DICHIARA INOLTRE**

che in caso di modifiche/variazioni di quanto sopra attestato darà immediata comunicazione alla Circoscrizione.

Timbro e firma del Legale Rappresentante

 $\mathbf{I}$ 

Solo in caso di spunta della seconda voce "(...) non si applica all'Associazione" specificare una delle categorie riportate.

#### **ISTITUTO PIEMONTESE** PER LA STORIA DELLA RESISTENZA **E DELLA SOCIETA' CONTEMPORANEA** "Giorgio Agosti"

#### **CURRICULUM SOGGETTO RICHIEDENTE**

DENOMINAZIONE Istituto Piemontese per la Storia della Resistenza e della Società Contemporanea "Giorgio Agosti"

**SEDE LEGALE** in Torino in via del Carmine 13

NATURA GIURIDICA: Associazione riconosciuta e iscritta a pubblico registro regionale centralizzato provvisorio per le persone giuridiche con numero: 322 / 24-02-2003

Data di costituzione 09/04/1949

Data inizio attività a Torino 09/04/1949

Iscrizione all'albo regionale del volontariato  $SI \mid$  1 NO  $[X]$ 

Numero di associati alla data attuale: città metropolitana di Torino e 202 persone fisiche

 $SI[X]$ NO [ ] Eventuale presenza di personale dipendente

In caso affermativo, numero dei dipendenti sede di Torino 6

Numero dipendenti di altre eventuali sedi 0

89. LLS 1

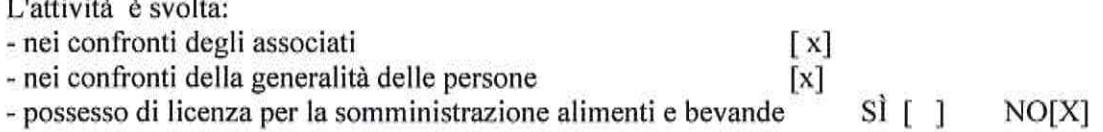

#### Caratteristiche delle finalità e dell'attività dell'Associazione:

L'Associazione opera nell'ambito della conservazione e della valorizzazione del patrimonio storico e documentario del XX secolocon particolare attenzione al periodo 1938-1945. Dalla fondazione l'Istituto ha continuamente arriccchito le proprie collezzioni archivistiche e bibliografiche che ne costituiscono la struttura portante, insieme all'attività di ricerca e comunicazione attraverso i più innovativi sistemi.

#### Descrizione delle attività ordinarie prevalenti:

- Fornisce consulenza da parte del personale esperto per la consultazione della biblioteca e dell'archivio storico.
- Organizza e ospita presso la propria sede seminari, convegni e presentazioni di volumi.
- · Costruzione e aggiornamento di banche dati, consultabili online, per consentire l'accesso all'informazione integrata e facilitata ad un pubblico non solo specialistico.
- · Propone percorsi mirati ad insegnanti e studenti di ogni ordine e grado.

Istituto piemontese per la storia della Resistenza e della società contemporanea "Giorgio Agosti" - Torino Palazzo dei Quartieri - Via del Carmine, 13 - 10122 Torino | Tel. 011 4380090 - Fax 011 4360469 http://www.istoreto.it | e-mail info@istoreto.it

## **ISTITUTO PIEMONTESE** PER LA STORIA DELLA RESISTENZA **E DELLA SOCIETA' CONTEMPORANEA** "Giorgio Agosti"

#### Eventuali progetti svolti con il Comune di Torino o altre forme di collaborazione con altri enti pubblici:

Organizza in collaborazione con gli enti locali e con il Comune di Torino le iniziative per le principali ricorrenze del calendario civile.

#### Eventuali esperienze maturate nella realizzazione di analoghe iniziative:

Dal 2001, anno in cui è stato istituito il Giorno della Memoria, l'Istituto piemontese per la storia della Resistenza e della società contemporanea "Giorgio Agosti" ha organizzato decine di iniziative. Alcune vanno in direzione pubblica, attraverso la presentazione e la discussione di volumi o di temi centrali nel dibattito pubblico; altre sono invece legate alla formazione di studenti e insegnanti. Soprattutto quest'ultimo ambito è quello a cui teniamo maggiormente, in quanto è fondamentale che gli studenti arrivino consapevoli e preparati al Giorno della Memoria.

Nell'ambito delle nostre iniziative e per il rilievo che il nostro ente ha sempre dato alla ricerca e alla valorizzazione dello studio e della conoscenza dei luoghi della memoria, da anni guardiamo con favore ai viaggi nei campi, collaborando in varie forme alla formazione degli operatori e dei docenti che accompagnano i ragazzi.

**Note** 

Torino lì, 09/01/2017

Il Presidente/Legale rappresentante

Firma *Clairthi* Selle